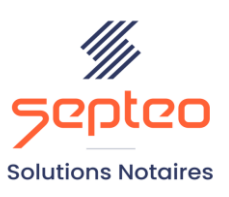

N° de déclaration<br>d'existence 91 34 01603 34

Formation accessible à toute personne en situation de handicap, contact par mail à l'adresse : referenthandicapformation@genapi.fr Pour toute autre question : formation@genapi.fr

# **PROGRAMME de la FORMATION Apprendre la prétaxe et la taxe des actes courants Sur 3 heures**

➢

➢

**OBJECTIFS DE LA FORMATION**

- ➢ Appréhender les différents composants d'une prétaxe et d'une taxe ;
- ➢ Maîtriser la taxation des actes simples ;
- ➢ Maîtriser la gestion des participations et concours.

**PUBLIC**

➢ L'ensemble des collaborateurs de l'étude

**PRE-REQUIS**

➢ Disposer du logiciel iNot Comptabilité

#### **LES METHODES PEDAGOGIQUES**

- $\triangleright$  Mise en situation sur des cas pratiques
- ➢ Formation sur la plateforme de formation et quizz de connaissances à la fin de l'institut

## **LES MOYENS PEDAGOGIQUES**

- ➢ Formation à distance avec un ordinateur connecté à internet et équipé de micro et d'enceintes ; Connexion via le système de visioconférence Microsoft Teams et l'outil Assist By Septeo sur le matériel informatique du client
- ➢ Mise à disposition d'une documentation en ligne

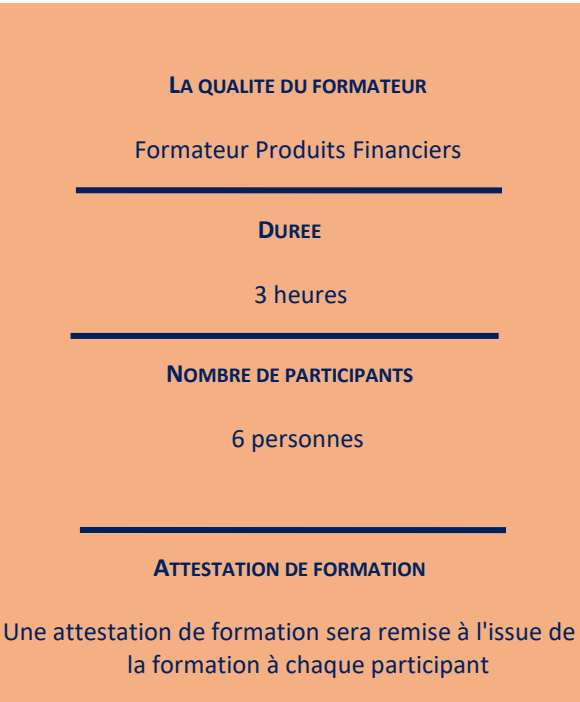

**Septeo Solutions Notaires SAS Siège Social : Font de la Banquière - 194 Av. de la gare Sud de France - 34970 Lattes Tél. : 04 67 15 97 40 - Fax : 04 67 20 02 65 SIRET : 34806504600107**

*Le plan de formation pourra être adapté en fonction du niveau de connaissance des utilisateurs. A noter qu'un temps sera alloué pendant la formation à la signature des feuilles de présence et à la rédaction du rapport de formation.*

### **Programme**

**Appréhender les différents composants d'une prétaxe et d'une taxe** : les informations liées au client, les informations liées à l'acte, le choix de l'émolument principal de rédaction et des frais afférents, application d'une renonciation ou d'un concours.

**Maitriser la taxation des actes simples :** dérouler la trame des actes simples (vente, prêt, déclaration de succession, donation) et mise en situation sur le module de taxe du logiciel.

**Gérer les participations et les concours** : saisie d'une participation avec ses différentes étapes. Création d'un confrère et gestion des concours avec les différents comptes comptables impactés.

#### **Cas pratiques**